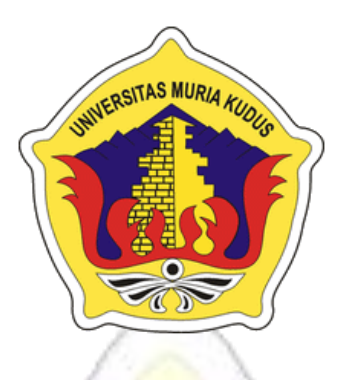

### **LAPORAN SKRIPSI**

**TAS MURIA** 

# **APLIKASI EDUKASI PERAWATAN DAN KECANTIKAN**  *NATURAL BEAUTY* **BERBASIS** *ANDROID*

### **AFINDA NUR INALATUS SIRIYAH NIM. 201351051**

### **DOSEN PEMBIMBING**

**Endang Supriyati, M.Kom Wibowo Harry Sugiharto, M.Kom**

**PROGRAM STUDI TEKNIK INFORMATIKA FAKULTAS TEKNIK UNIVERSITAS MURIA KUDUS**

**2017**

### **HALAMAN PERSETUJUAN**

# **Aplikasi Edukasi Perawatan dan Kecantikan**  *Natural Beauty* **berbasis** *Android*

**201351051**

Kudus, 25 November 2017

Menyetujui,

Pembimbing Utama,

Endang Supriyati, M.Kom

Endang Supriyati, M.Kom NIDN. 0629077402

Pembimbing Pendamping,

KUDU

Wibowo Harry Sugiharto, M.Kom

Wibowo Harry Sugiharto, M.Kom NIDN. 0619059101

Mengetahui Koordinator Skripsi/Tugas Akhir

 $ext{r}$ 

Esty Wijayanti, S.Kom, M.Kom NIDN. 0605098901

Esty Wijayanti, S.Kom,M.Kom

# **HALAMAN PENGESAHAN**

# **APLIKASI EDUKASI PERAWATAN DAN KECANTIKAN** "NATURAL BEAUTY" BERBASIS ANDROID

# **AFINDA NUR INALATUS SIRIYAH** NIM. 201351051

Kudus, 15 Desember 2017

Menyetujui,

Ketua Penguji,

Rizky Sari Memhaharani, M.Kom NIDN. 0620058501

Pembimbing Utama,

Endang Supriyati, M.Kom NIDN 0629077402 RSTAS MURIA

Jekan Fakultas Teknik

**ANULTAS TE** Mohammad Dahlan, ST, MT NIDN. 0601076901

Anggota Penguji I,

Alif Catur Murti, M.Kom NIDN. 0610129001

Anggota Penguji II,  $Srti$ 

Esti Wijayanti, M.Kom NIDN. 0605098901

Pembimbng Pembantu,

Wibowo Harry Sugiharto, M.Kom NIDN. 0619059101

Mengetahui

Ketua Program Studi Teknik Informatika

 $ln$ Ahmad Jazuli, M.Kom

NIDN. 0406107004

iii

#### PERNYATAAN KEASLIAN

Saya yang bertanda tangan dibawah ini:

 $\mathcal{L}$ 

 $\mathbf{J}$ 

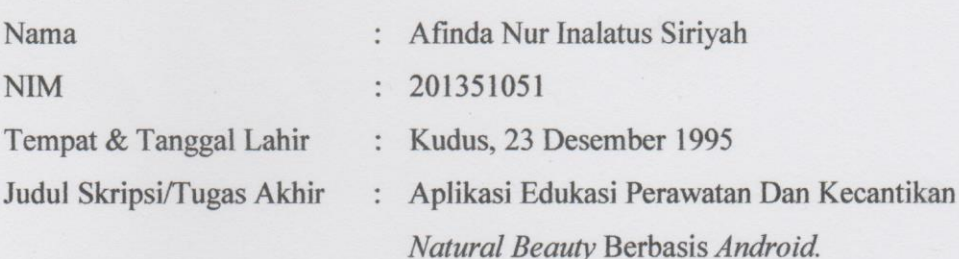

Menyatakan dengan sebenarnya bahwa penulisan Skripsi/Tugas Akhir ini berdasarkan hasil penelitian, pemikiran dan pemaparan asli dari saya sendiri, baik untuk naskah laporan maupun kegiatan lain yang tercantum sebagai bagian dari Skripsi ini. Seluruh ide, pendapat, atau materi dari sumber lain telah dikutip dalam Skripsi dengan cara penulisan referensi yang sesuai.

Demikian pernyataan ini saya buat dengan sesungguhnya dan apabila di kemudian hari terdapat penyimpangan dan ketidakbenaran dalam pernyataan ini, maka saya bersedia menerima sanksi akademik berupa pencabutan gelar dan sanksi lain sesuai dengan peraturan yang berlaku di Universitas Muria Kudus.

Demikian pernyataan ini saya buat dalam keadaan sadar tanpa paksaan dari pihak manapun.

> Kudus, 1 Desember 2017 Yang memberi pernyataan,

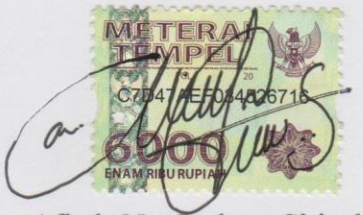

Afinda Nur Inalatus Siriyah NIM. 201351051

### **APLIKASI EDUKASI PERAWATAN DAN KECANTIKAN** *NATURAL BEAUTY* **BERBASIS** *ANDROID*

Nama Mahasiswa : Afinda Nur Inalatus Siriyah

NIM : 201351051

Pembimbing : 1. Endang Supriyati, M.Kom

2. Wibowo Harry Sugiharto, M,Kom

#### **RINGKASAN**

Banyaknya kandungan bahan kimia dalam kosmetik seperti merkuri, timbal, triamsinolon asetonida, hidrokinon, talc dan diethanolamine sangat berbahaya bagi kesehatan. Ditambah dengan kurangnya informasi tentang bahanbahan alami yang dapat digunakan untuk merawat kecantikan, membuat kosmetik tetap dipilih sebagai alat utama untuk mempercantik diri. Salah satu alat penyebaran informasi yang cepat dan mudah pada era *global* sekarang ini adalah *android* (sistem operasi berbasis Linux yang dirancang untuk perangkat *mobile*  layar sentuh seperti smartphone dan tablet PC). Kurangnya penyebaran informasi tersebut diharapkan dapat diminimalisir dengan adanya sebuah Aplikasi Edukasi Perawatan dan Kecantikan "*Natural Beauty"* Berbasis *Android*. Aplikasi tersebut dirancang untuk memudahkan masyarakat dalam mengakses kebutuhan informasi tentang tips kecantikan menggunakan bahan alami melalui *smartphone android* yang dimiliki.

*Kata Kunci : Aplikasi, Android, Tips, Kecantikan.*

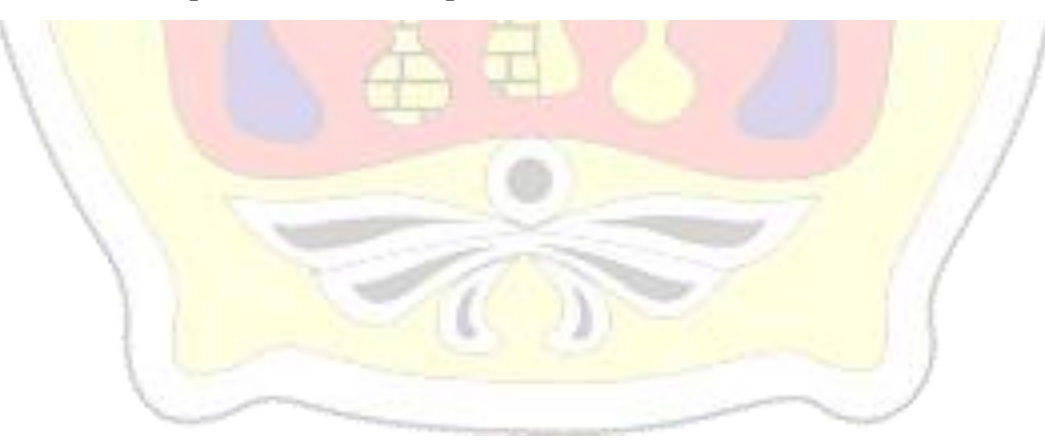

#### *APPLICATION OF MAINTENANCE AND BEAUTY EDUCATION NATURAL BEAUTY BASED ON ANDROID*

*Student Identity Number* : 201351051

*Student Name* : Afinda Nur Inalatus Siriyah

*Supervisor* : 1. Endang Supriyati, M.Kom

2. Wibowo Harry Sugiharto, M,Kom

#### **COMPA** *ABSTRACT*

*The amount of chemical ingredients in cosmetics such as mercury, lead, triamcinolone acetone, hydroquinone, talc and diethanolamine are very harmful to health. Coupled with a lack of information about natural ingredients that can be used to treat beauty, make cosmetics remain selected as the main tool to beautify themselves. One of the fastest and easiest information-sharing tools in today's global era is android (Linux-based operating system designed for touchscreen mobile devices such as smartphones and tablet PCs). Lack of information dissemination is expected to be minimized by the existence of an Application Of Maintenance And Beauty Education "Natural Beauty" Based Android. The application is designed to facilitate the public in accessing information needs about beauty tips using natural materials through android smartphone owned.*

*Keywords : Apps, Android, Tips, Beauty.*

#### **KATA PENGANTAR**

Puji syukur kehadirat Allah SWT karena atas Rahmat dan Hidayah-Nya penulis mampu menyelesaikan penyusunan skripsi ini dengan judul "APLIKASI EDUKASI PERAWATAN DAN KECANTIKAN *NATURAL BEAUTY* BERBASIS *ANDROID*"*.*

Skripsi ini di susun guna melengkapi salah satu persyaratan untuk memperoleh gelar kesarjanaan program studi Teknik Informatika Fakultas Teknik Universitas Muria Kudus. Pada kesempatan ini, penulis ingin menyampaikan rasa terima kasih yang sebesar besarnya kepada:

- 1. Allah SWT yang telah memberikan Rahmat dan Hidayah-Nya.
- 2. Bapak Dr. H. Suparnyo, S.H., M.S. selaku rektor Universitas Muria Kudus.
- 3. Bapak Mohammad Dahlan ST. MT, selaku dekan Fakultas Teknik Universitas Muria Kudus.
- 4. Bapak Ahmad Jazuli,M.Kom, selaku ketua program studi Teknik Informatika Universitas Muria Kudus.
- 5. Ibu Endang Supriyati, M.Kom, selaku pembimbing 1 yang telah banyak memberikan masukan selama penyusunan skripsi ini.
- 6. Bapak Wibowo Harry Sugiharto, M.Kom selaku pembimbing 2 yang telah banyak memberikan masukan selama penyusunan skripsi ini.
- 7. Kedua orang tua yang senantiasa memberikan dukungan, semangat, do'a dan materi yang sangat berarti.
- 8. Teman-teman Teknik Informatika angkatan 2013 yang telah memberikan saran dan motivasi.

Penulis menyadari adanya kekurangan dan ketidaksempurnaan dalam penulisan karya tulis ini, karena itu penulis menerima kritik, saran dan masukan dari pembaca sehingga penulis dapat lebih baik di masa yang akan datang. Akhirnya penulis berharap semoga buku tesis ini bisa bermanfaat khususnya bagi penulis dan umumnya bagi para pembaca.

> Kudus, Desember 2017 Penulis

# **DAFTAR ISI**

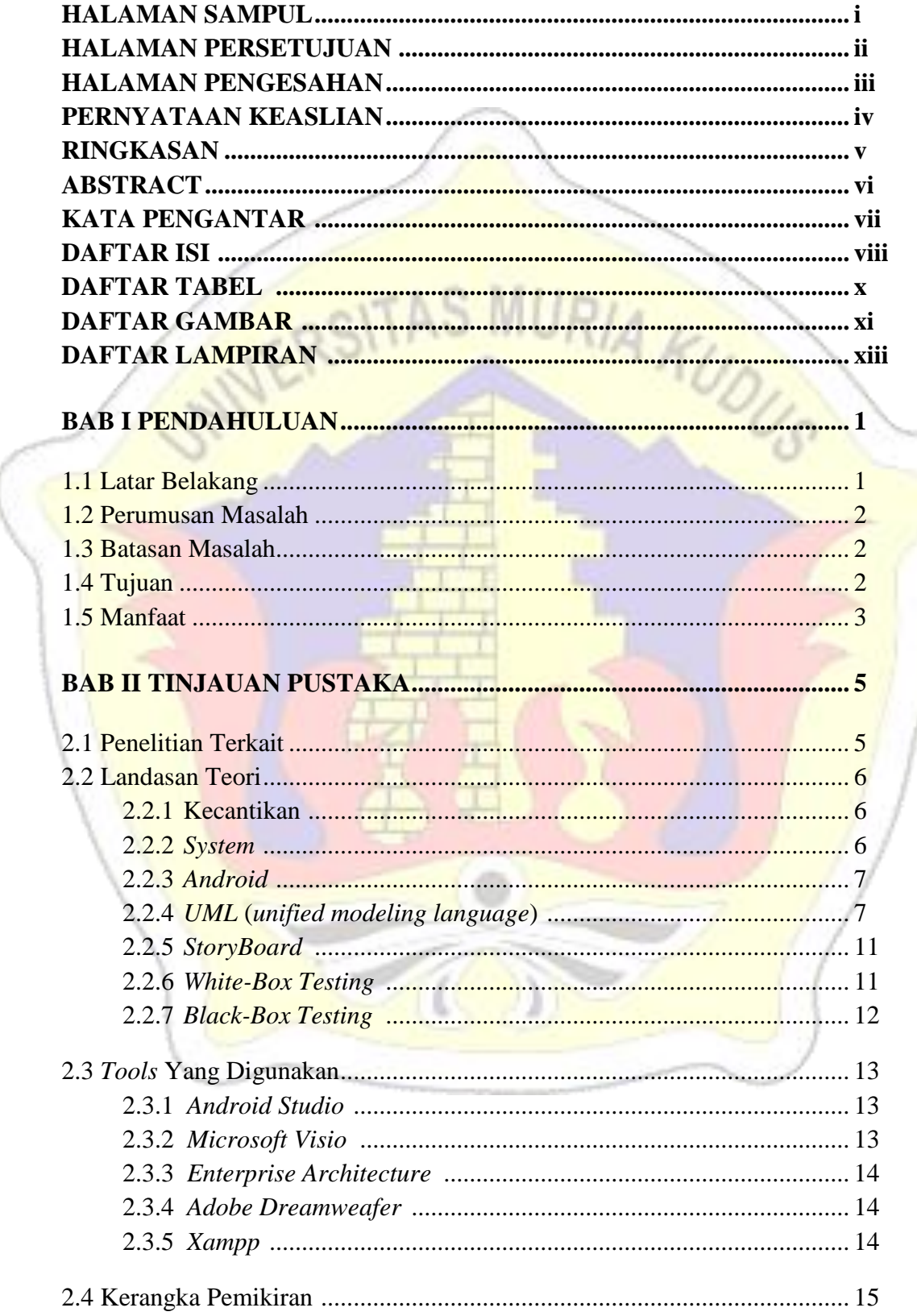

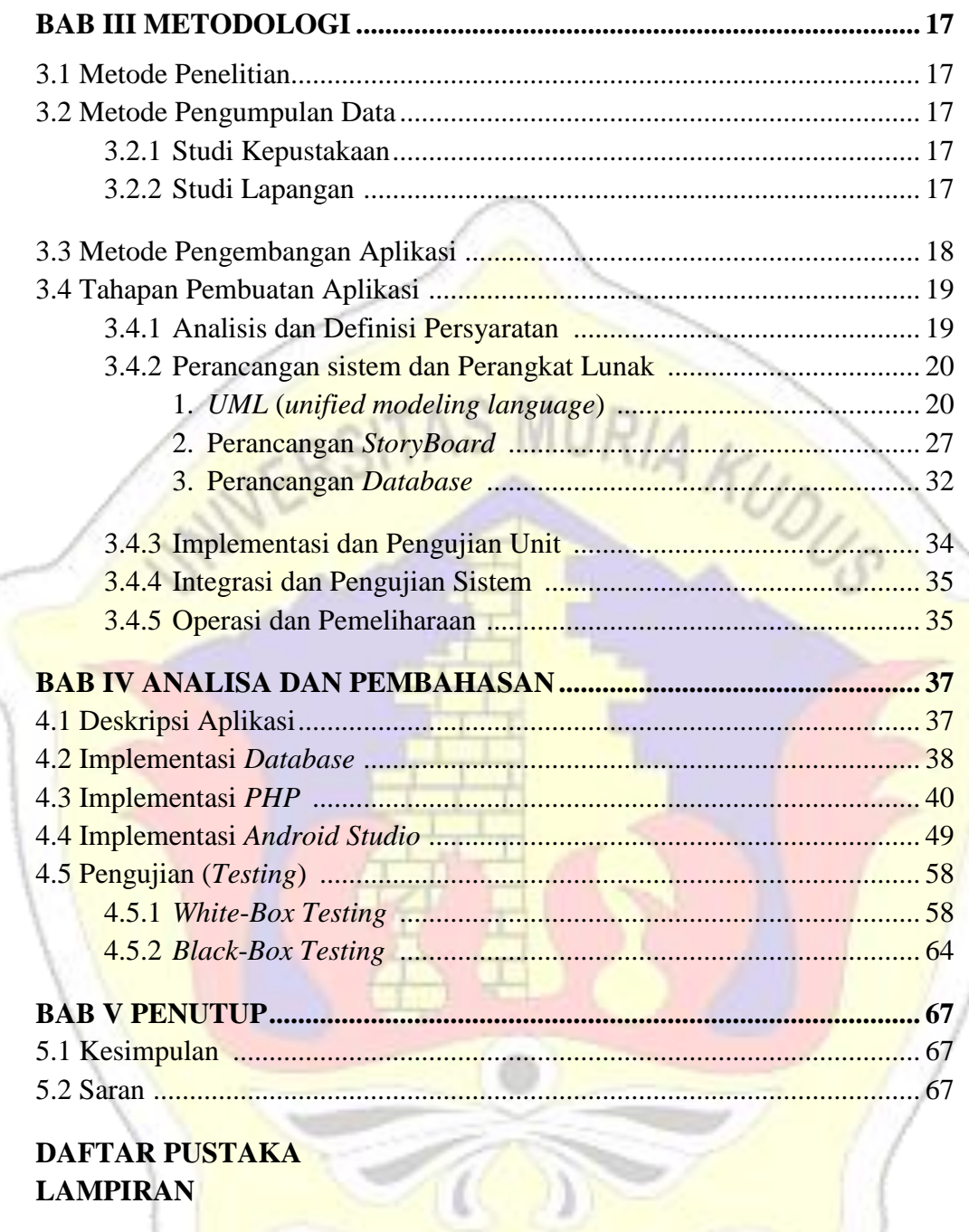

# **DAFTAR TABEL**

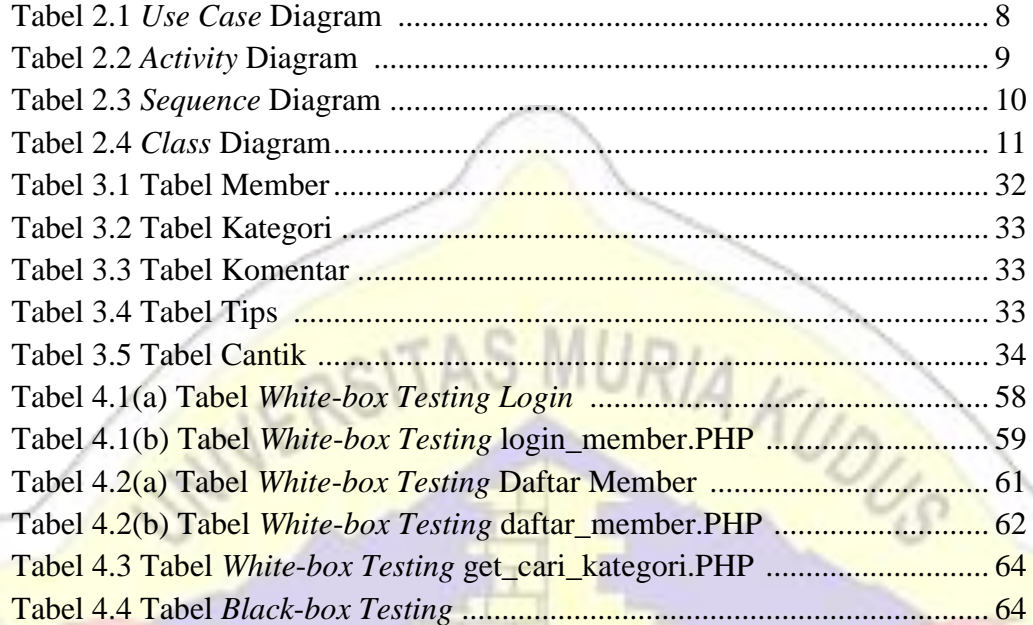

# **DAFTAR GAMBAR**

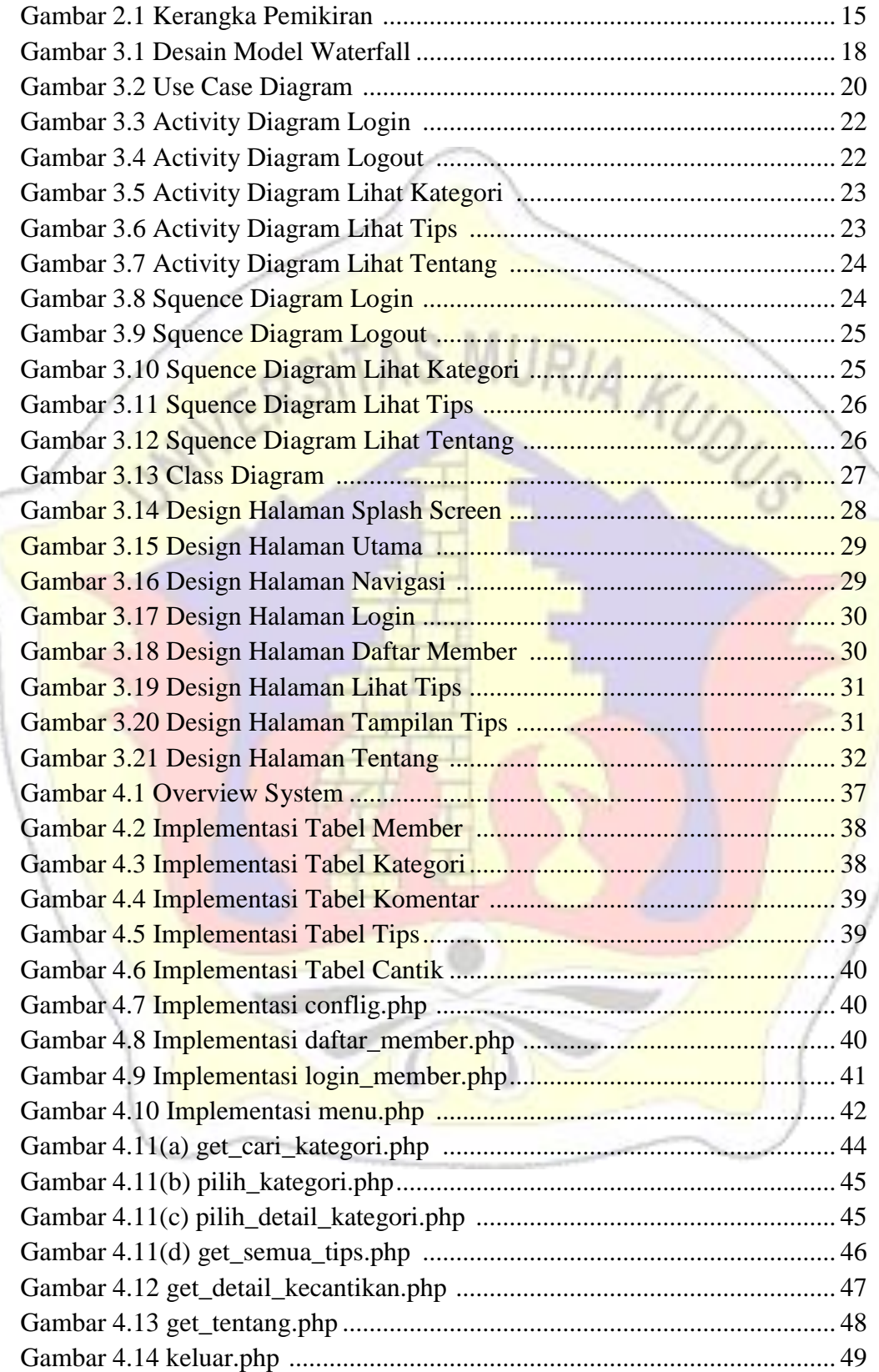

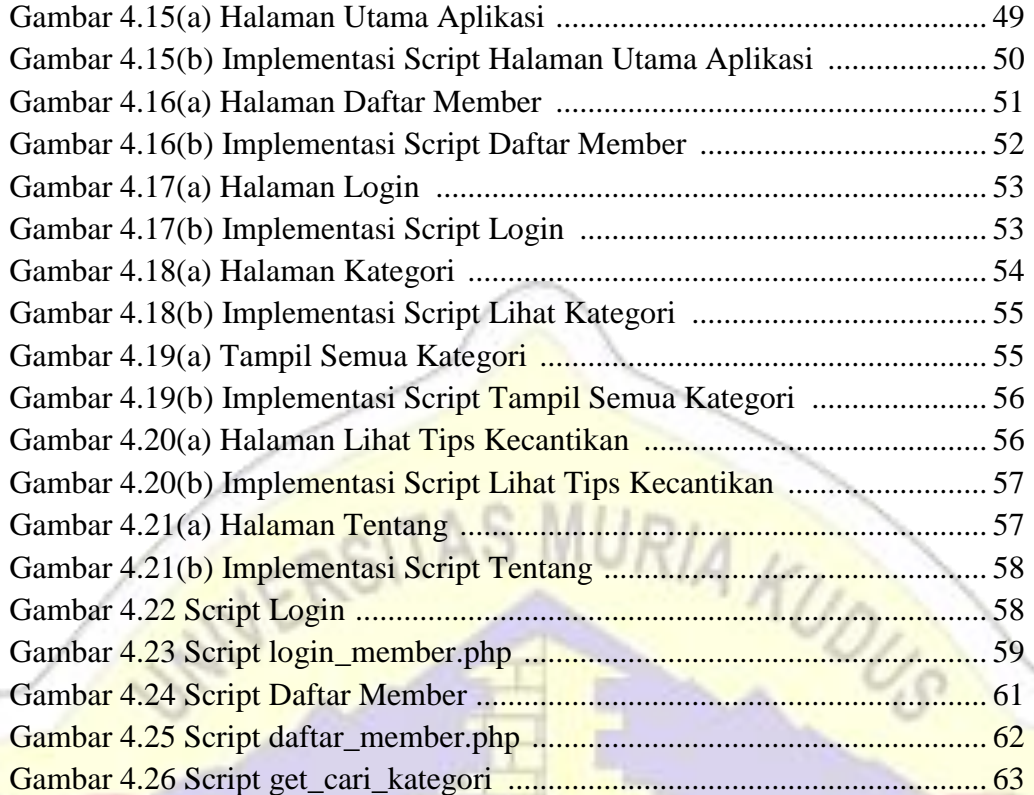

### **DAFTAR LAMPIRAN**

Lampiran 1 : Scan lembar bimbingan skripsi

Lampiran yang disertakan dalam laporan :

- 1. Fotokopi lembar revisi siding
- 2. Fotokopi kuisioner implementasi progam

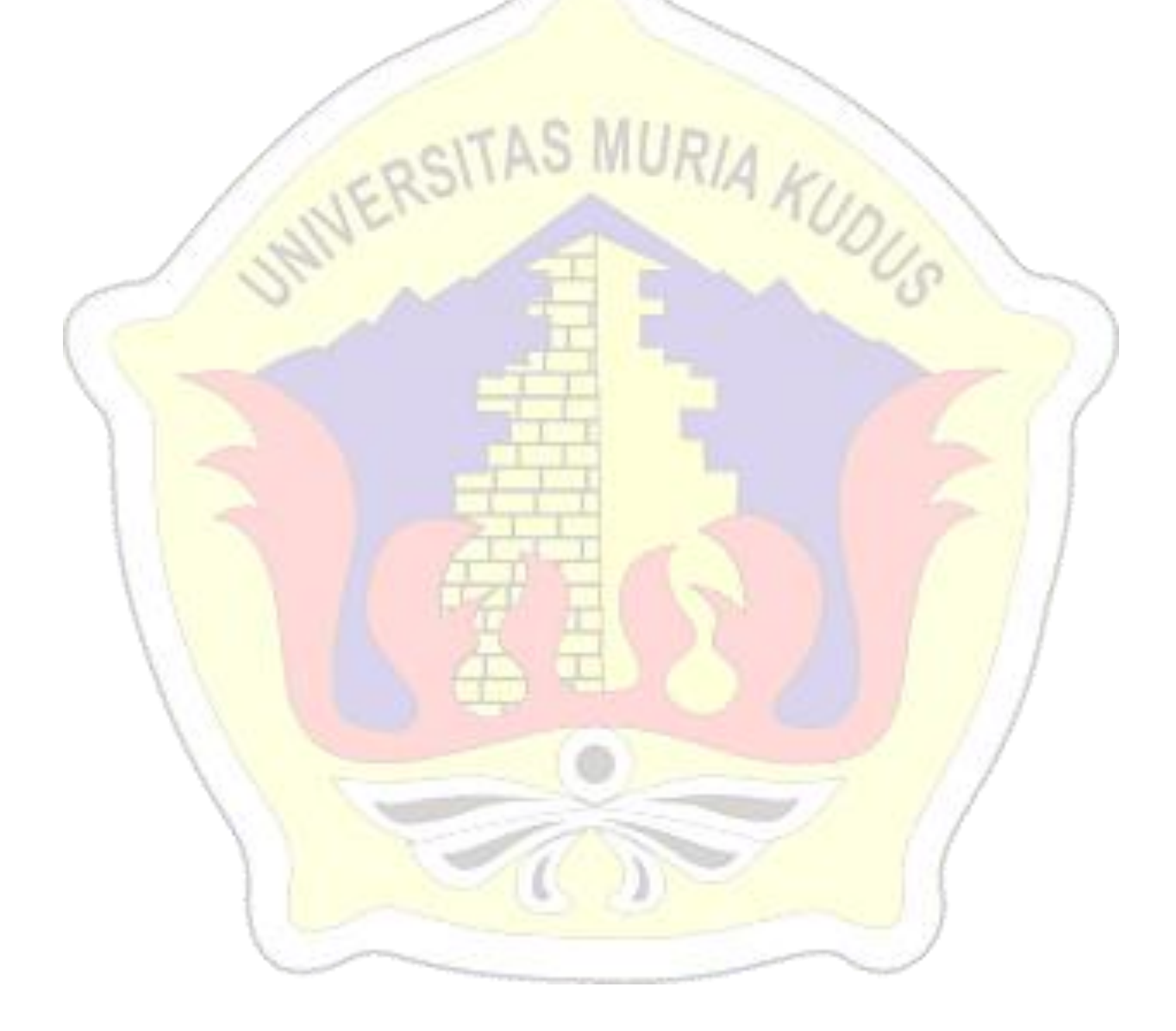